# **NethSpot Documentation**

**Nethesis** 

19 set 2022

#### Contents:

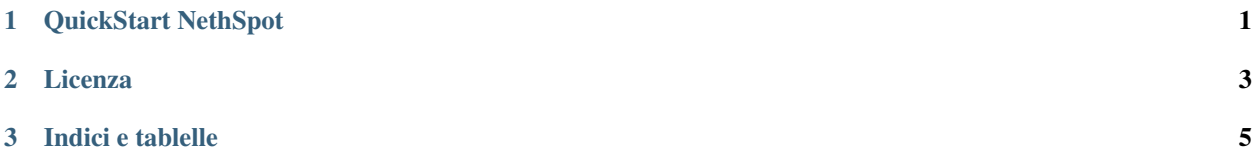

### CAPITOLO 1

#### QuickStart NethSpot

<span id="page-4-0"></span>In questo articolo spieghiamo come creare un istanza hotspot e collegare un Nethsecurity ad essa. Una volta eseguite queste operazioni seguire il documento apposito sulle configurazioni del servizio.

NethSpot è molto semplice da utilizzare, è composto da 2 parti :

- un client da installare su |parent\_product|
	- collegato alla rete AP dialoga con i device
- il manager |product\_url| in cloud
	- dialoga direttamente con NethSecurity
	- ospita il captive portal cloud
	- permette la gestione totale del servizio

Per usare NethSpot è necessario che NethSecurity sia configurato con almeno

- un'interfaccia green
- un'interfaccia red
- un'interfaccia che sarà assegnata all'hotspot.

Se non vengono utilizzate VLAN sono quindi necessarie almeno 3 schede di rete.

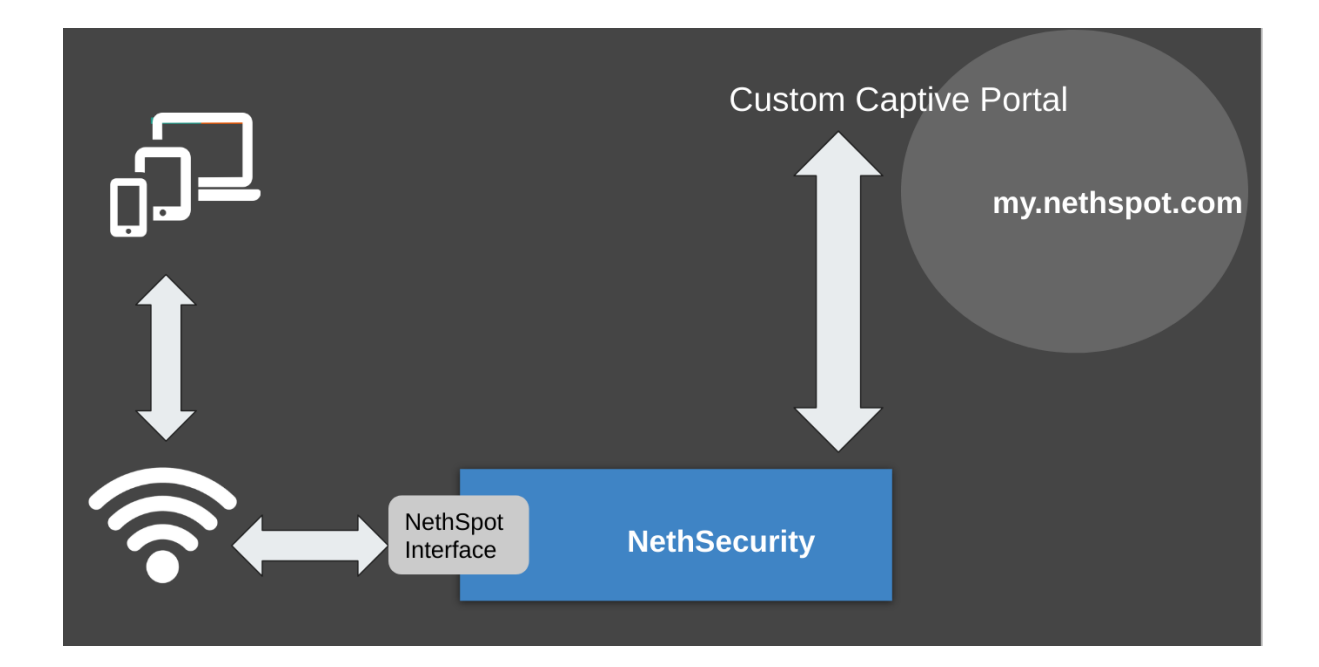

## CAPITOLO 2

#### Licenza

<span id="page-6-0"></span>Questa documentazione è distribuita sotto licenza Attribuzione - Non commerciale - Condividi allo stesso modo 3.0 Italia (CC BY-NC-SA 3.0 IT).

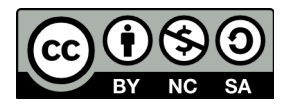

Tu sei libero di:

- Condividere riprodurre, distribuire, comunicare al pubblico, esporre in pubblico, rappresentare, eseguire e recitare questo materiale con qualsiasi mezzo e formato
- Modificare remixare, trasformare il materiale e basarti su di esso per le tue opere

Il licenziante non può revocare questi diritti fintanto che tu rispetti i termini della licenza.

Alle seguenti condizioni:

- Attribuzione Devi riconoscere una menzione di paternità adeguata, fornire un link alla licenza e indicare se sono state effettuate delle modifiche. Puoi fare ciò in qualsiasi maniera ragionevole possibile, ma non con modalità tali da suggerire che il licenziante avalli te o il tuo utilizzo del materiale.
- NonCommerciale Non puoi utilizzare il materiale per scopi commerciali.
- StessaLicenza Se remixi, trasformi il materiale o ti basi su di esso, devi distribuire i tuoi contributi con la stessa licenza del materiale originario.
- Divieto di restrizioni aggiuntive Non puoi applicare termini legali o misure tecnologiche che impongano ad altri soggetti dei vincoli giuridici su quanto la licenza consente loro di fare.

## CAPITOLO 3

Indici e tablelle

- <span id="page-8-0"></span>• genindex
- modindex
- search